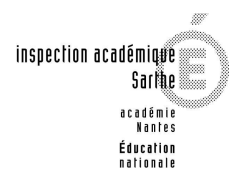

 Conseillers pédagogiques en arts plastiques de la Sarthe Octobre 2010

# **ARTS PLASTIQUES UNE IDEE, UN ATELIER N°27**

# **ARTS PLASTIQUES et VÊTEMENT**

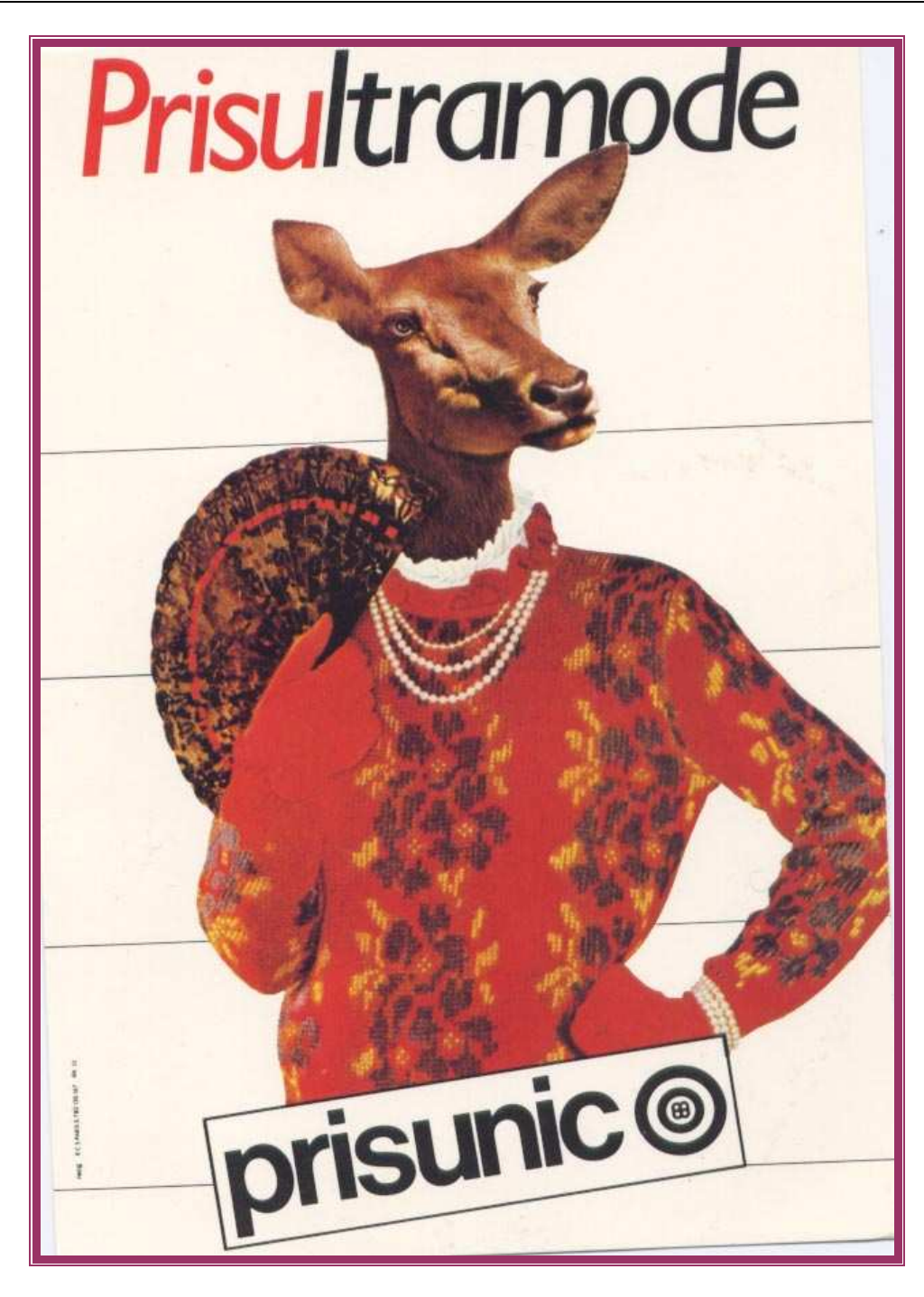

**Publicité pour PRISUNIC – Mars 1983 Grand Prix de l'Affiche Française** 

# **LA SITUATION**

#### **1 ère étape : aborder une œuvre**

Faire observer cette publicité par les élèves, provoquer des échanges autour de la composition, du texte, de la mise en page…

Quels sentiments se dégagent de cette image ? Connaît-on d'autres exemples de mélange homme/animal ? Qui se souvient de l'album : Il ne faut pas habiller les animaux! Qu'a voulu nous dire le publiciste ?

#### **2 ème étape : collecter**

- Rechercher des photographies d'animaux, plutôt de face ou de trois quarts. Les photocopier en noir et blanc ou, mieux, en couleur.
- Collecter des catalogues de VPC pour constituer un stock de vêtements et accessoires.
- Commencer à réfléchir au personnage surprenant ou saugrenu que l'on veut créer…

# **3 ième étape :composition du personnage**

Choisir une tête d'animal et lui associer un vêtement et des accessoires.

Ajouter des bras, des mains ou l'extrémité des pattes de l'animal.

On travaille en noir et blanc, avec tête et vêtements photocopiés en noir. Ou tout en couleur !

Les productions des élèves auront plus de force si le fond est au moins un A3…

# **4 ième étape : écrire**

Imaginer et rédiger maintenant le portrait (ou la fiche d'identité), de ces personnages.

Présenter le tout, dans le couloir, en galerie de portraits ou comme un défilé de mode extravagant…

# **Variante :**

A partir des vêtements photocopiés en noir et blanc, on pourra proposer aux élèves de dessiner la tête de l'animal, au fusain ou au pastel sec.

A partir de photocopies couleur de tableaux célèbres, on pourra remplacer les visages par des têtes d'animal.